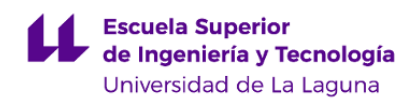

# **Escuela Superior de Ingeniería y Tecnología Grado en Ingeniería Informática**

# **GUÍA DOCENTE DE LA ASIGNATURA :**

# **Gestión de Proyectos Informáticos (2019 - 2020)**

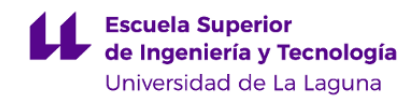

# **1. Datos descriptivos de la asignatura**

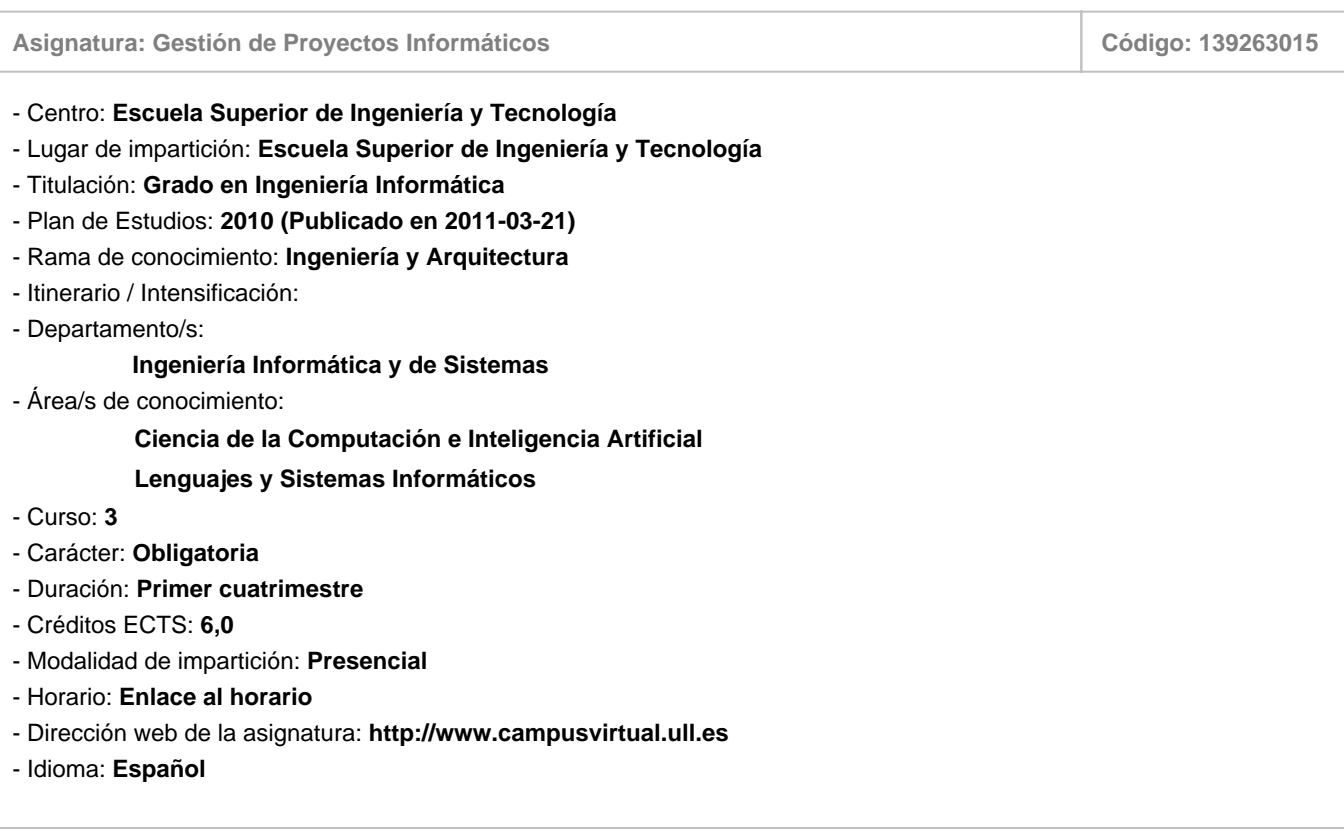

# **2. Requisitos para cursar la asignatura**

No existen requisitos para cursar la asignatura

# **3. Profesorado que imparte la asignatura**

**Profesor/a Coordinador/a: [JOSE LUIS RODA GARCIA](http://www.ull.es/apps/guias/guias/view_teacher_niu/588/jlroda/)**

# - Grupo: **1, PE101, PE102, PE104, PE103**

# **General**

- Nombre: **JOSE LUIS**
- Apellido: **RODA GARCIA**
- Departamento: **Ingeniería Informática y de Sistemas**
- Área de conocimiento: **Lenguajes y Sistemas Informáticos**

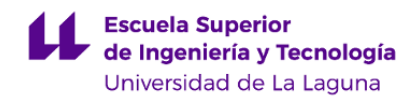

# **Contacto**

- Teléfono 1: **922845041**
- Teléfono 2:
- Correo electrónico: **jlroda@ull.es**
- Correo alternativo: **jlroda@ull.edu.es**
- Web: **<http://www.campusvirtual.ull.es>**

**Tutorías primer cuatrimestre:**

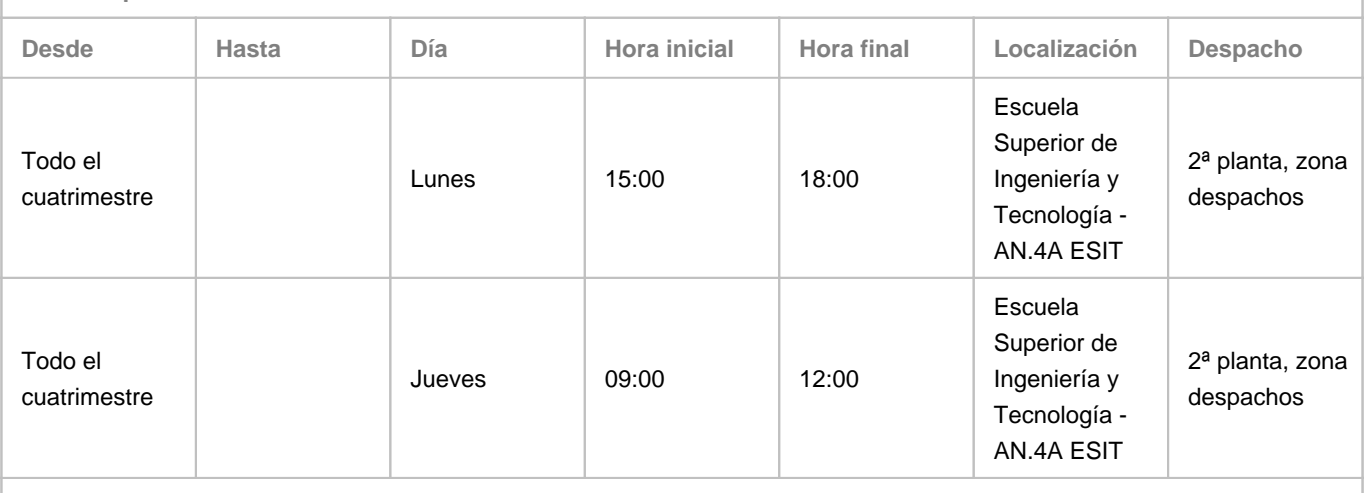

Observaciones: Este horario es orientativo. Prevalecerá el que se ponga en las aulas virtuales de las asignaturas.

**Tutorías segundo cuatrimestre:**

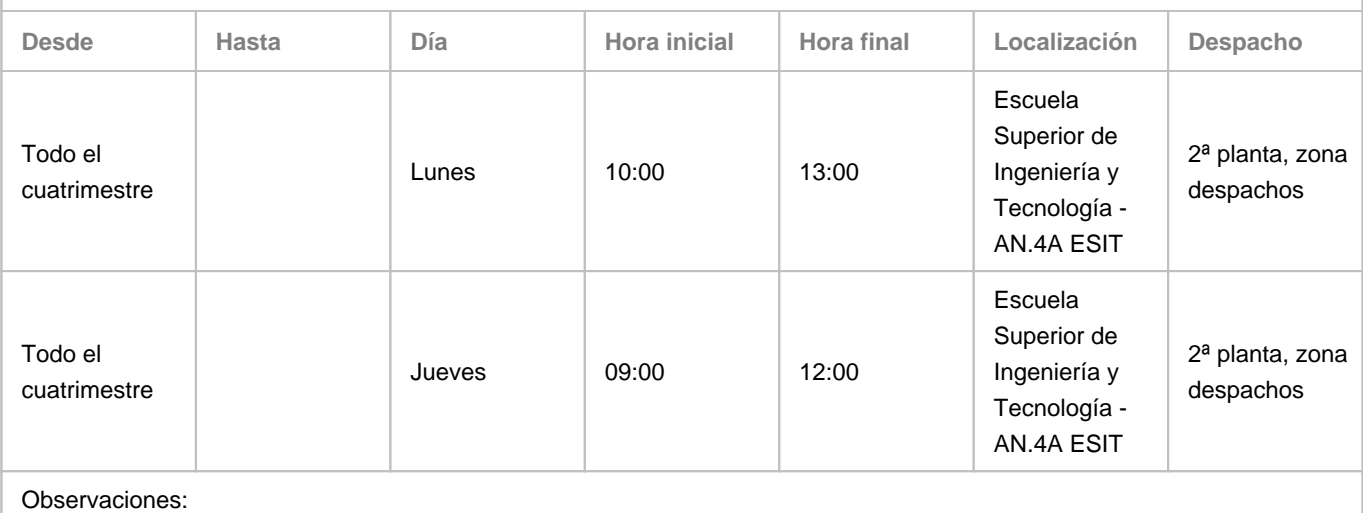

# **4. Contextualización de la asignatura en el plan de estudio**

Bloque formativo al que pertenece la asignatura: **Ejercicio de la Profesión** Perfil profesional: **Ingeniero Técnico en Informática**

**5. Competencias**

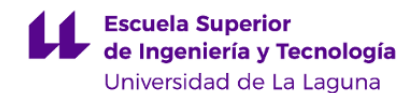

#### **Competencias Específicas**

**C7** - Capacidad para diseñar, desarrollar, seleccionar y evaluar aplicaciones y sistemas informáticos, asegurando su fiabilidad, seguridad y calidad, conforme a principios éticos y a la legislación y normativa vigente.

**C8** - Capacidad para planificar, concebir, desplegar y dirigir proyectos, servicios y sistemas informáticos en todos los ámbitos, liderando su puesta en marcha y su mejora continua y valorando su impacto económico y social.

**C9** - Capacidad para comprender la importancia de la negociación, los hábitos de trabajo efectivos, el liderazgo y las habilidades de comunicación en todos los entornos de desarrollo de software.

**C10** - Capacidad para elaborar el pliego de condiciones técnicas de una instalación informática que cumpla los estándares y normativas vigentes.

**Competencias Generales**

**CG1** - Capacidad para concebir, redactar, organizar, planificar, desarrollar y firmar proyectos en el ámbito de la ingeniería en informática que tengan por objeto, de acuerdo con los conocimientos adquiridos según lo establecido en el apartado 5 de este anexo, la concepción, el desarrollo o la explotación de sistemas, servicios y aplicaciones informáticas.

**CG2** - Capacidad para dirigir las actividades objeto de los proyectos del ámbito de la informática de acuerdo con los conocimientos adquiridos según lo establecido en el apartado 5 de este anexo.

**CG5** - Capacidad para concebir, desarrollar y mantener sistemas, servicios y aplicaciones informáticas empleando los métodos de la ingeniería del software como instrumento para el aseguramiento de su calidad, de acuerdo con los conocimientos adquiridos según lo establecido en el apartado 5 de este anexo.

**CG7** - Capacidad para conocer, comprender y aplicar la legislación necesaria durante el desarrollo de la profesión de Ingeniero Técnico en Informática y manejar especificaciones, reglamentos y normas de obligado cumplimiento.

**CG12** - Conocimiento y aplicación de elementos básicos de economía y de gestión de recursos humanos, organización y planificación de proyectos, así como la legislación, regulación y normalización en el ámbito de los proyectos informáticos, de acuerdo con los conocimientos adquiridos según lo establecido en el apartado 5 de este anexo.

#### **Transversales**

**T1** - Capacidad de actuar autónomamente.

**T2** - Tener iniciativa y ser resolutivo.

**T3** - Tener iniciativa para aportar y/o evaluar soluciones alternativas o novedosas a los problemas, demostrando flexibilidad y profesionalidad a la hora de considerar distintos criterios de evaluación.

**T4** - Actuar en el desarrollo profesional con responsabilidad y ética profesional y de acuerdo con la legislación vigente.

**T5** - Considerar el contexto económico y social en las soluciones de ingeniería, siendo consciente de la diversidad y la multiculturalidad, y garantizando la sostenibilidad y el respeto a los derechos humanos.

**T7** - Capacidad de comunicación efectiva (en expresión y comprensión) oral y escrita, con especial énfasis en la redacción de documentación técnica.

**T8** - Capacidad de comunicación efectiva con el usuario en un lenguaje no técnico y de comprender sus necesidades.

**T10** - Capacidad de integrarse rápidamente y trabajar eficientemente en equipos unidisciplinares y de colaborar en un entorno multidisciplinar.

**T12** - Capacidad de relación interpersonal.

**T13** - Capacidad para encontrar, relacionar y estructurar información proveniente de diversas fuentes y de integrar ideas y conocimientos.

**T20** - Capacidad de trabajar en situaciones de falta de información y/o con restricciones temporales y/o de recursos.

**T25** - Capacidad de análisis, síntesis y evaluación.

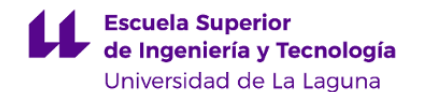

**Módulo Ética y Aspectos Legales**

**EEAL7** - Conocimiento de los procesos de iniciación de un proyecto: alineación con los objetivos organizacionales y las necesidades, declaración preliminar del alcance, entendimiento de los riesgos, asunciones y restricciones de alto nivel, identificación de interesados y aprobación del acta de constitución del proyecto.

**EEAL8** - Conocimiento de los procesos de planificación de un proyecto: declaración del alcance, presupuesto y coste del proyecto, roles y responsabilidades del equipo, procesos de calidad, plan de respuesta a los riesgos, control de cambios integrados, adquisiciones y aprobación del plan del proyecto.

**EEAL9** - Conocimiento de los procesos de ejecución de un proyecto: gestión de las expectativas de los interesados, gestión de los recursos humanos, gestión de la calidad y gestión de los recursos materiales.

**EEAL10** - Conocimiento de los procesos de seguimiento y control de un proyecto: comunicación con los interesados, gestión del cambio, seguimiento y control de la calidad y el riesgo, gestión del equipo del proyecto y administración de contratos. **EEAL11** - Conocimiento de los procesos de cierre de un proyecto: aceptación de los resultados del proyecto, liberación de los recursos, medición y análisis de la percepción de los interesados y cierre formal del proyecto.

#### **6. Contenidos de la asignatura**

**Contenidos teóricos y prácticos de la asignatura**

Los contenidos teóricos se estructuran de la siguiente forma:

- 1.- Introducción
- 2.- Ciclo de vida del proyecto y organización
- 3.- Procesos de dirección de proyectos para un proyecto
- 4.- Gestión integrada del proyecto
- 5.- Gestión del alcance
- 6.- Planificación y gestión del tiempo
- 7.- Presupuestación y gestión de los costes

8.- Aspectos globales de la gestión del proyecto: Gestión de la calidad. Normas, marcos y buenas prácticas la para gestión de la calidad. Introducción a la gestión de los recursos humanos. Gestión de las comunicaciones internas y externas. Introducción a la gestión del riesgo. Subcontratación y gestión de las adquisiciones del proyecto.

Las prácticas consisten en el desarrollo de los siguientes productos:

- 1.- Vocabulario de la gestión de proyectos.
- 2.- Desarrollo del Acta de Consititución del Proyecto.
- 3.- A través de herrramientas de gestión de proyectos gestionar el alcance, los tiempos y los costes.
- 4.- Creación y presentación del Plan de Dirección del Proyecto.

**Actividades a desarrollar en otro idioma**

Parte del material suministrado al alumno está en inglés (documentos, webs y videos).

Se desarrollarán algunos trabajos o parte de ellos en el idioma inglés y se evaluarán en el contexto de dicho trabajo. El alumno será informado de estas actividades para su evaluación.

#### **7. Metodología y volumen de trabajo del estudiante**

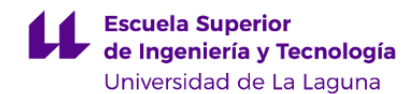

#### **Descripción**

Esta asignatura se imparte en seis créditos, tres de contenidos teóricos y tres de contenidos prácticos en sala de ordenadores. En las clases de teoría se ofrece al alumnado los contenidos para la gestión de proyectos básica. En las clases se realiza la presentación de nuevos conceptos y se relacionan con otros conceptos ya vistos en temas anteriores. Las sesiones prácticas se realizan en el laboratorio, y consisten en aplicar los conceptos teóricos a casos prácticos a través del desarrollo de un Plan de Dirección del Proyecto. Las sesiones de laboratorio se dividen en dos tipos: individuales y grupales. Las individuales permiten al alumnado actuar autónomamente y las sesiones grupales permiten al alumnado adquirir las competencias cuando se trabaja de forma colaborativa con otros miembros del equipo de desarrollo. El Aula Virtual de la asignatura servirá para realizar el seguimiento continuo del alumnado. Se utilizarán entre otras, las herramientas on-line disponibles en el aula virtual como son los foros, diccionario, chats, tareas, cuestionarios. Google Drive se utilizará como herramienta colaborativa para el desarrollo de trabajos e informes. Estas actividades se desarrollarán a través del proyecto PROGRAMA DE APOYO A LA DOCENCIA PRESENCIAL MEDIANTE HERRAMIENTAS TIC (MODALIDAD A: ASIGNATURAS) de la Universidad de La Laguna.

**Actividades formativas en créditos ECTS, su metodología de enseñanza-aprendizaje y su relación con las competencias que debe adquirir el estudiante**

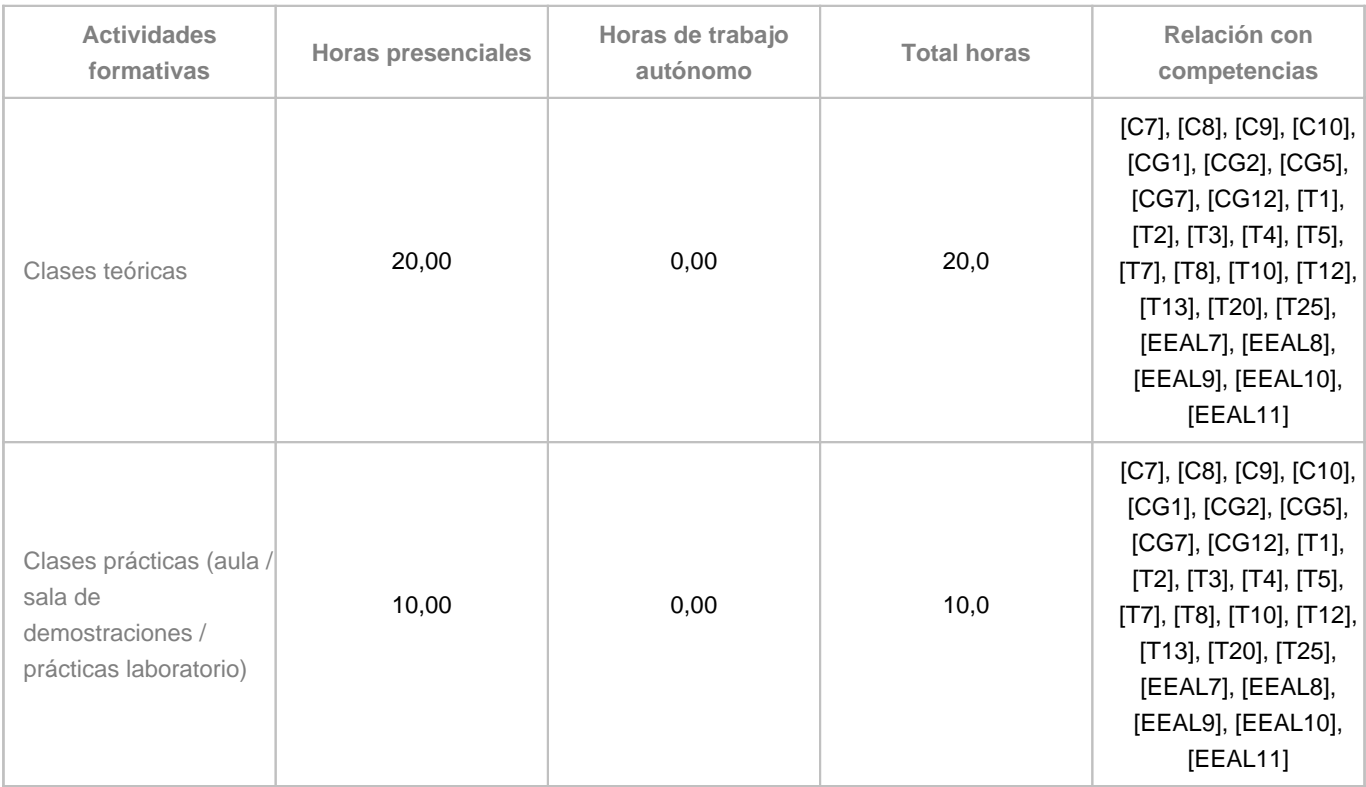

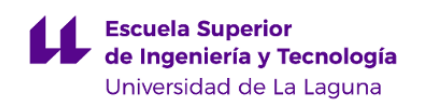

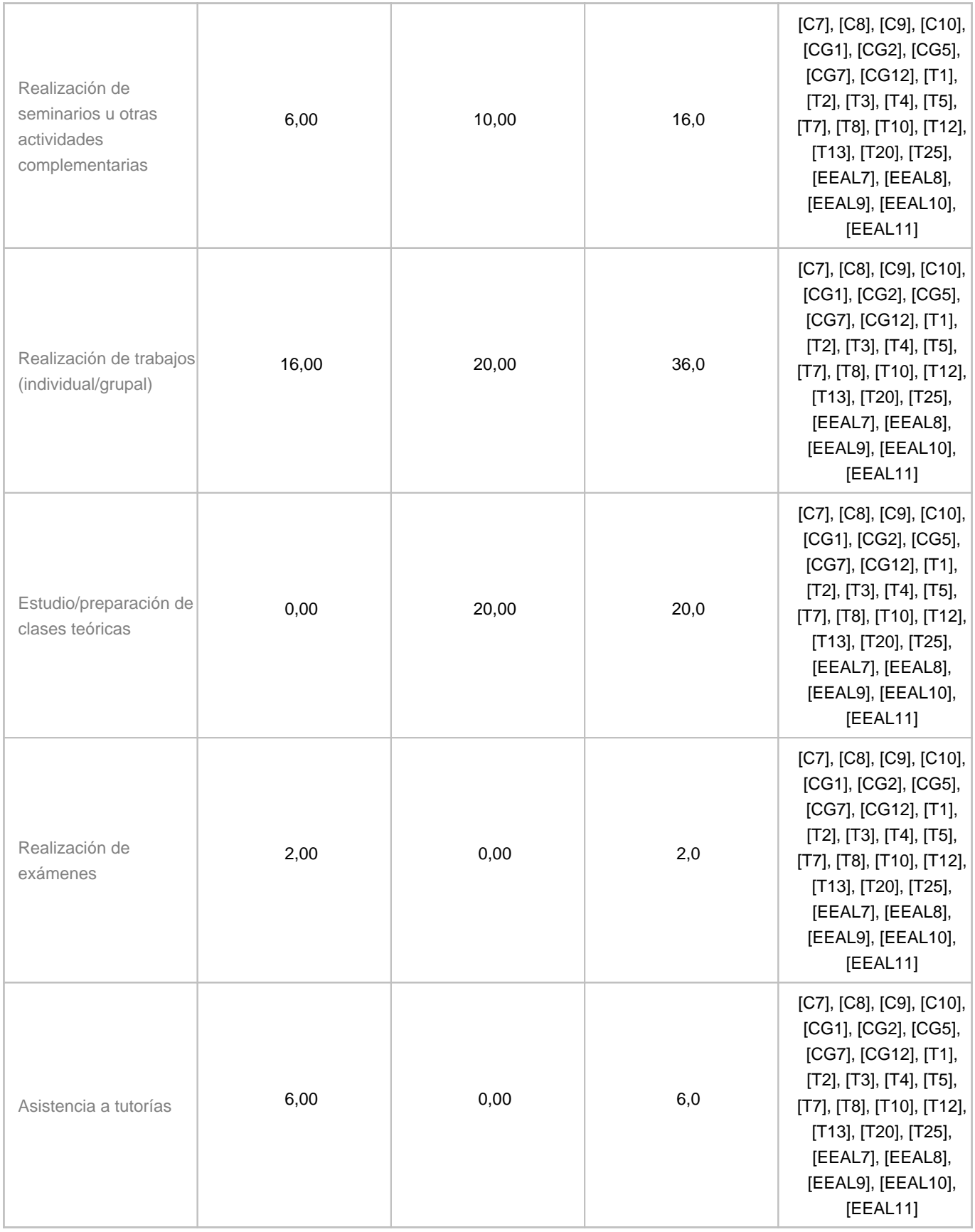

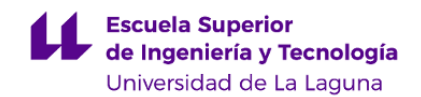

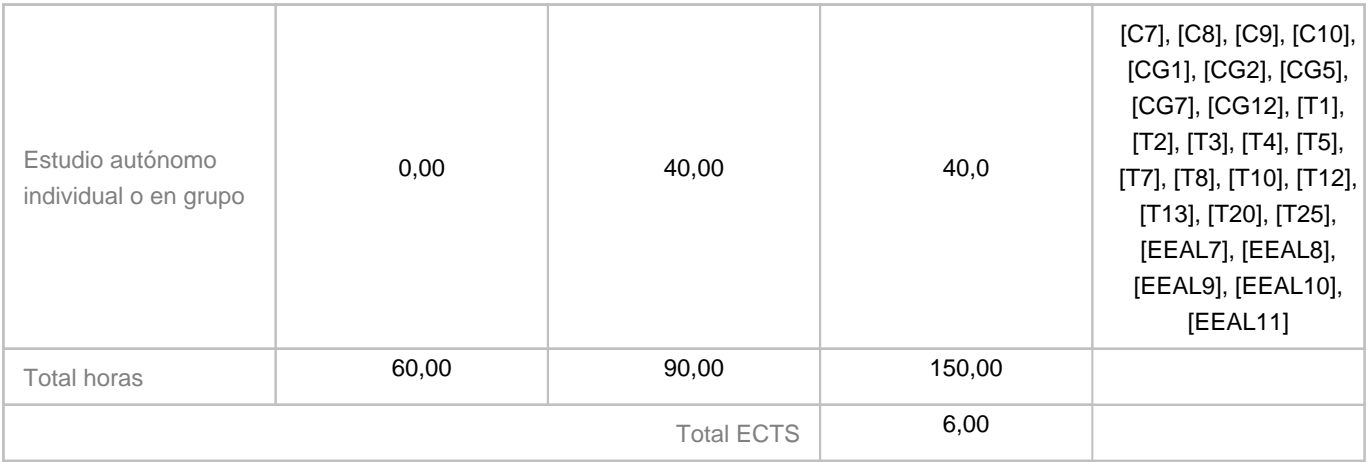

# **8. Bibliografía / Recursos**

**Bibliografía Básica**

Greene, J.; Stellman, A.. "Head first PMP: a brain-friendly guide to passing the project management professional exam". ISBN 9780596801915. Edit. O'Reilly. 2009.

Stackpole, C. S. "A user's manual to the PMBOK guide". ISBN 9780470584897. Edit. John Wiley & Sons. 2010.

Project Management Institute. "La guía de los fundamentos para la dirección de proyectos (Guía del PMBOK)". ISBN 978-1-62825-194-4. 2017.

**Bibliografía Complementaria**

Kerzner, H.R.. "Project Management. A Systema Approach to Planning, Scheduling and Controlling". 11 edition. ISBN 978-1118022276. 2013.

Mayrhauser, A. "Software Engineering. Methods & Managements". Ed. Academic Press. 1990.

**Otros Recursos**

http://www.scrumstudy.com/SBOK/SCRUMstudy-SBOK-Guide-2013.pdf

http://leadinganswers.typepad.com/leading\_answers/resources.html

Campus Virtual de la asignatura.

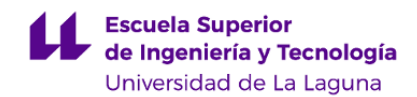

# **9. Sistema de evaluación y calificación**

### **Descripción**

La Evaluación de la asignatura se rige por el Reglamento de Evaluación y Calificación de la Universidad de La Laguna (BOC de 19 de enero de 2016), o el que la Universidad tenga vigente, además de por lo establecido en la Memoria de Verificación inicial o posteriores modificaciones.

Todo el alumnado se evaluará por evaluación continua.

La nota de la evaluación continua se obtendrá a partir de las siguientes actividades:

1) Exámenes cortos o tipo test, con la ponderación del 40% del total de la nota (esta actividad es obligatoria).

2) Prueba de desarrollo, con la ponderación del 20% del total de la nota (estas actividades son todas obligatorias).

3) Trabajos o proyectos, con la ponderación del 30% del total de la nota (estas actividades son todas obligatorias).

4) Tareas en el laboratorio, ponderación del 10% del total de la nota (estas actividades son todas obligatorias).

Cada una de estas actividades tendrán una nota entre 0 y 10.

Para superar la asignatura cada una de las actividades debe superar la calificación de 5. La calificación de la evaluación continua es la suma ponderada de las calificaciones de los puntos 1), 2), 3), 4).

La calificación obtenida en las actividades 2), 3) y 4) durante el cuatrimestre se mantendrá durante todas las convocatorias del curso académico.

En cada una de las convocatorias oficiales, se realizará la prueba final de la asignatura. El alumnado que no hayan superado las actividades prácticas durante la evaluación continua tendrán la posibilidad de presentarse a una prueba práctica para superarla.

La calificación obtenida en la prueba final de la evaluación en una convocatoria no se guardará para futuras convocatorias.

**Estrategia Evaluativa**

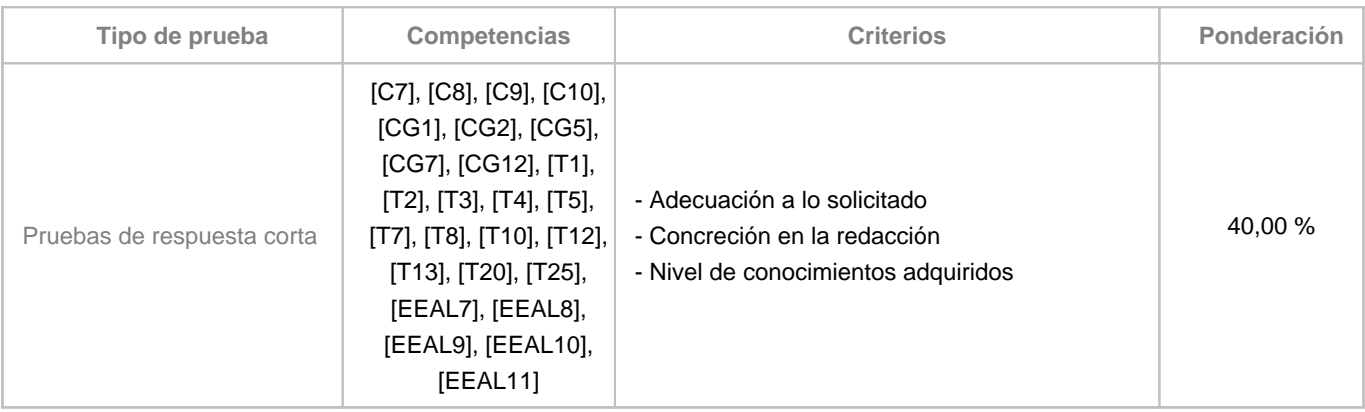

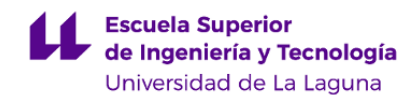

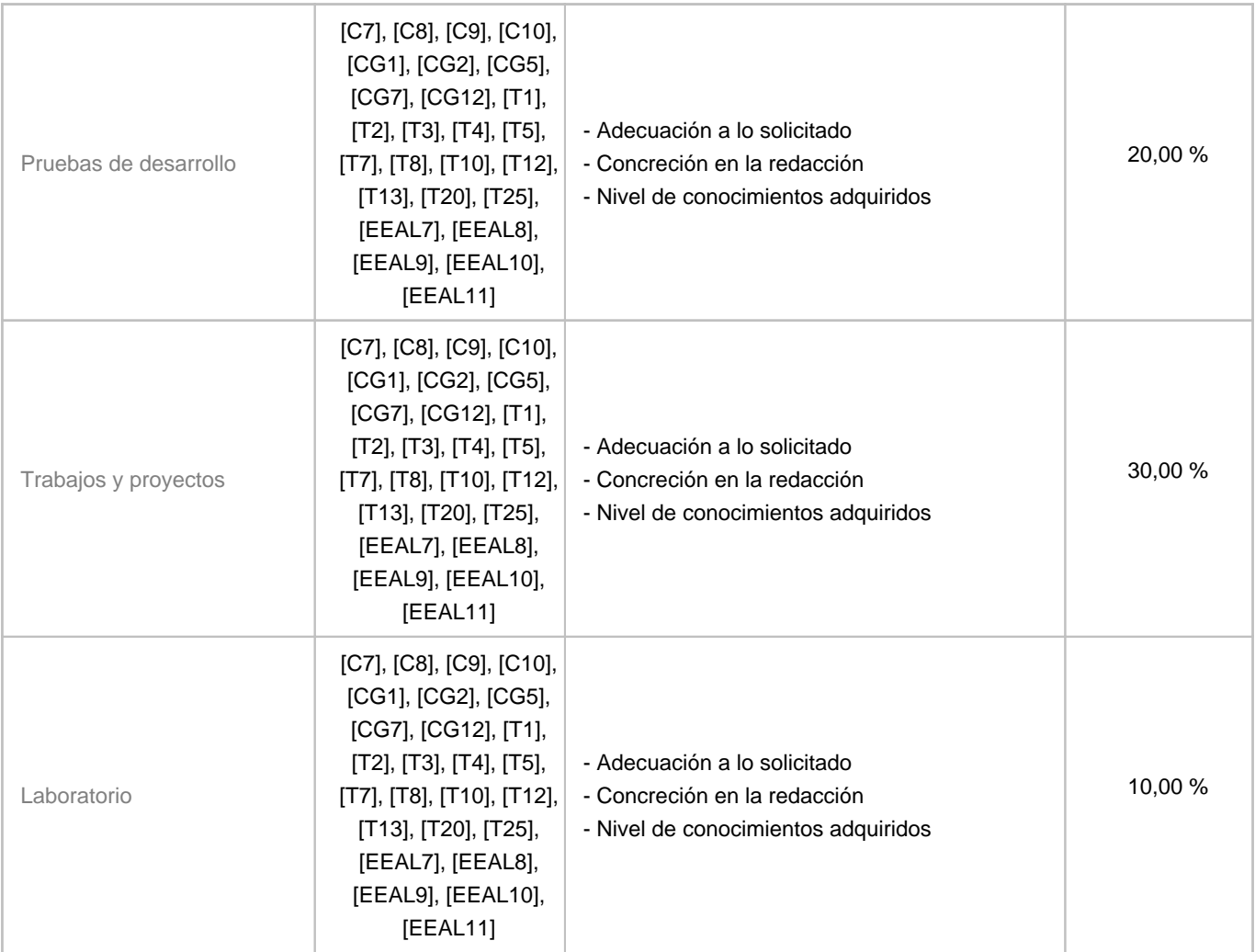

# **10. Resultados de Aprendizaje**

Sustentar la viabilidad de un proyecto informático según los requisitos, costes y tiempos.

Demostrar habilidades de liderazgo, trabajo en grupo, toma de decisiones a través del plan de proyectos.

Redacción y presentación del documento formal Plan del Proyecto.

Utilizar herramientas de documentación y de gestión de proyectos para el desarrollo de planes de proyectos.

## **11. Cronograma / calendario de la asignatura**

**Descripción**

La planificación refleja aproximadamente el cronograma de las tareas a realizar por el alumno. Se divide en cinco partes donde en las cuatro primeras se realizan actividades para adquirir los conocimientos teóricos y prácticos de la materia y en la última parte, de una semana de duración, se realizarán tareas de repaso para afianzar e integrar los conocimientos adquiridos.

Las actividades se realizarán con apoyo de herramientas on line y serían las siguientes:

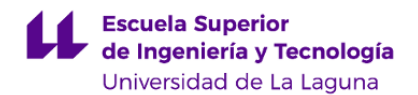

• Desarrollar el vocabulario de los contenidos de la gestión de proyectos informáticos.

• Trabajar colaborativamente con herramientas de Google Doc para la recopilación de toda la información necesaria para el

desarrollo del Plan de Dirección del Proyecto.

• Consolidación de conocimientos y sus interrelaciones respecto a los contenidos teóricos a través de foros y test de autoevaluación.

• Se realizará una sesión de repaso de contenidos teóricos y prácticos la última semana del curso. Esta actividad se realizará a través de foros y test de autoevaluación.

La tabla que se muestra a continuación tiene carácter orientativo y puede ser modificada por el profesor.

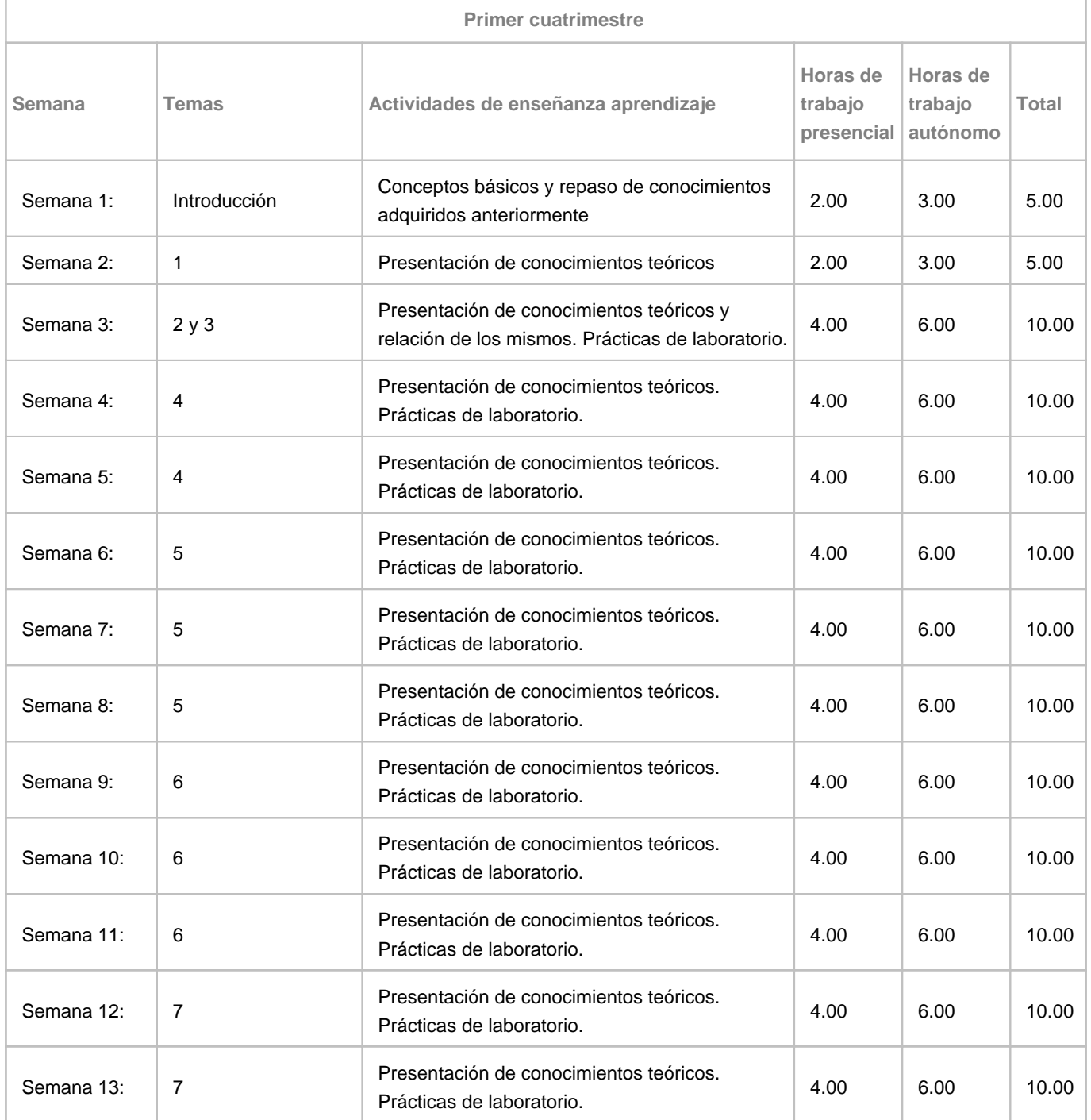

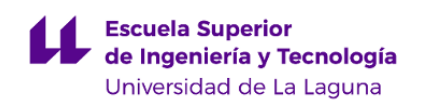

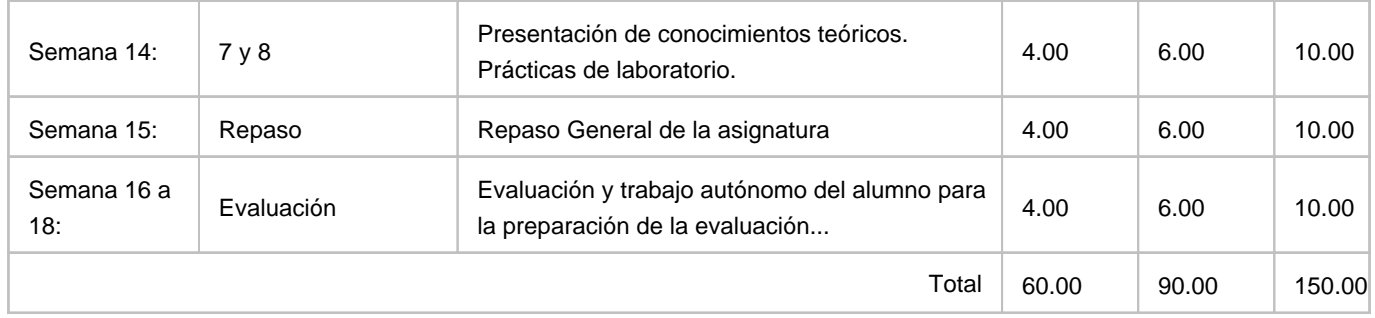